## *Hard Disk /DVD Burner Installation*

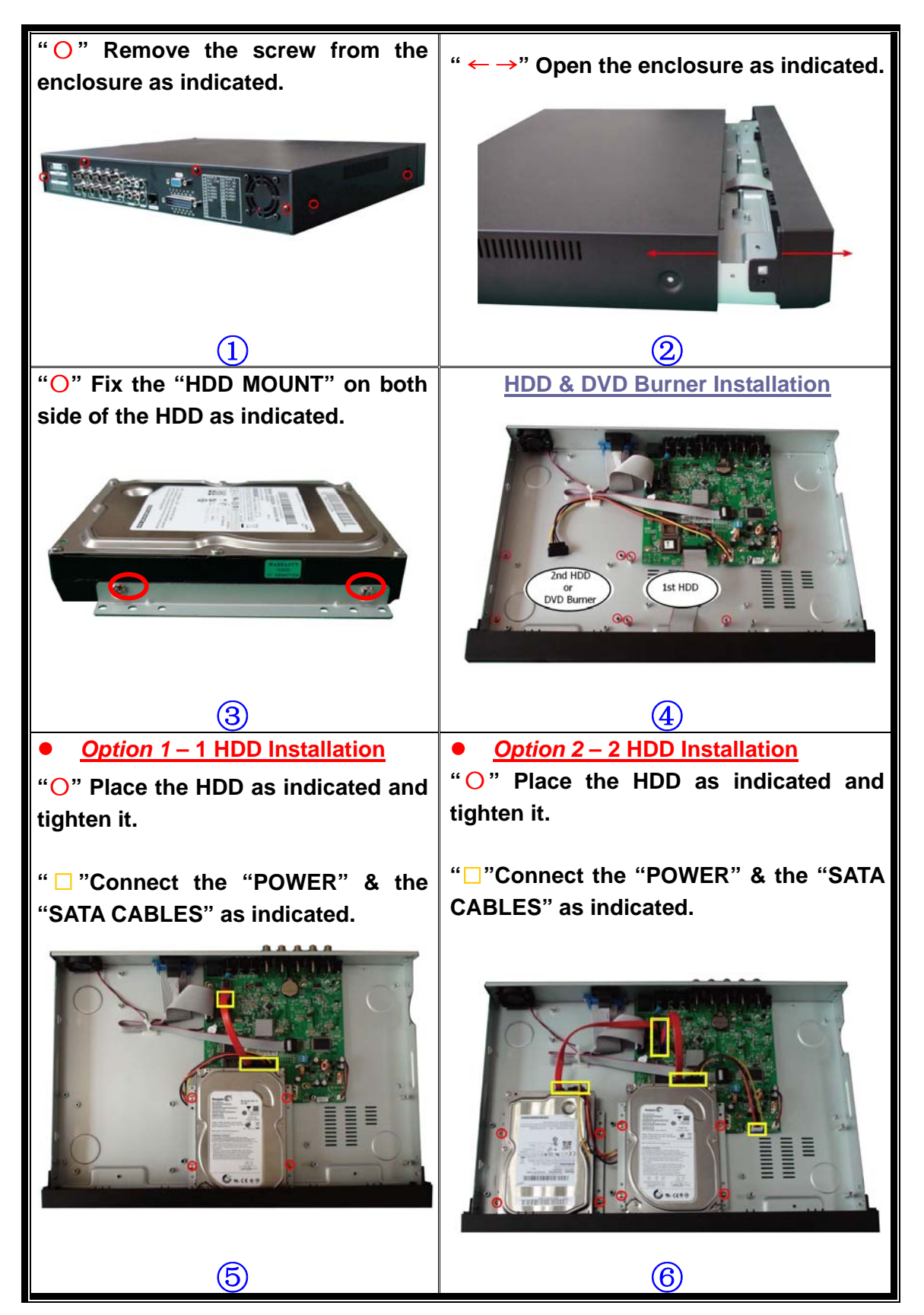

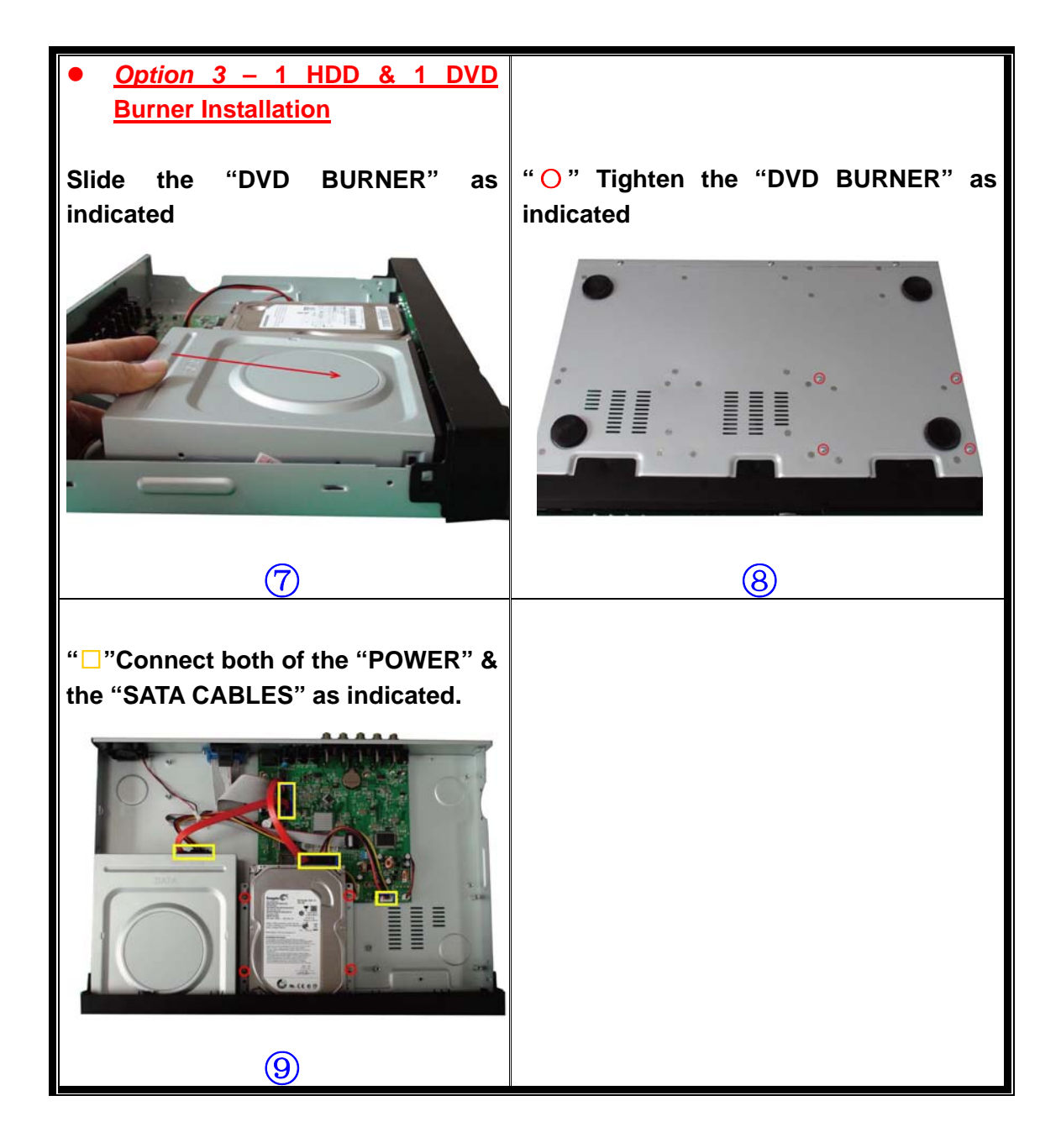

*Note: -* **After installation, please initialize Hard Disk. For more information, please refer to user manual 4.9 Utility Setup.**